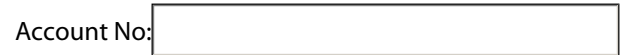

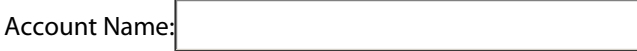

 $\boxed{\times}$  I want to type an alternative No.

Alternative No:

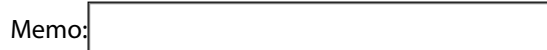